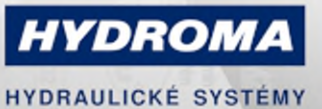

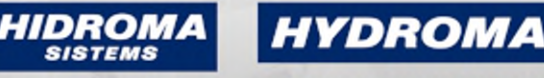

UKŁADY HYDRAULICZNE

ГИДРАВЛИЧЕСКИЕ СИСТЕМЫ

## **PK6520**

#### Tlakový senzor s intuitivním nastavením spínacího bodu

PK-400-SFG14-HCPKG/US/ /W

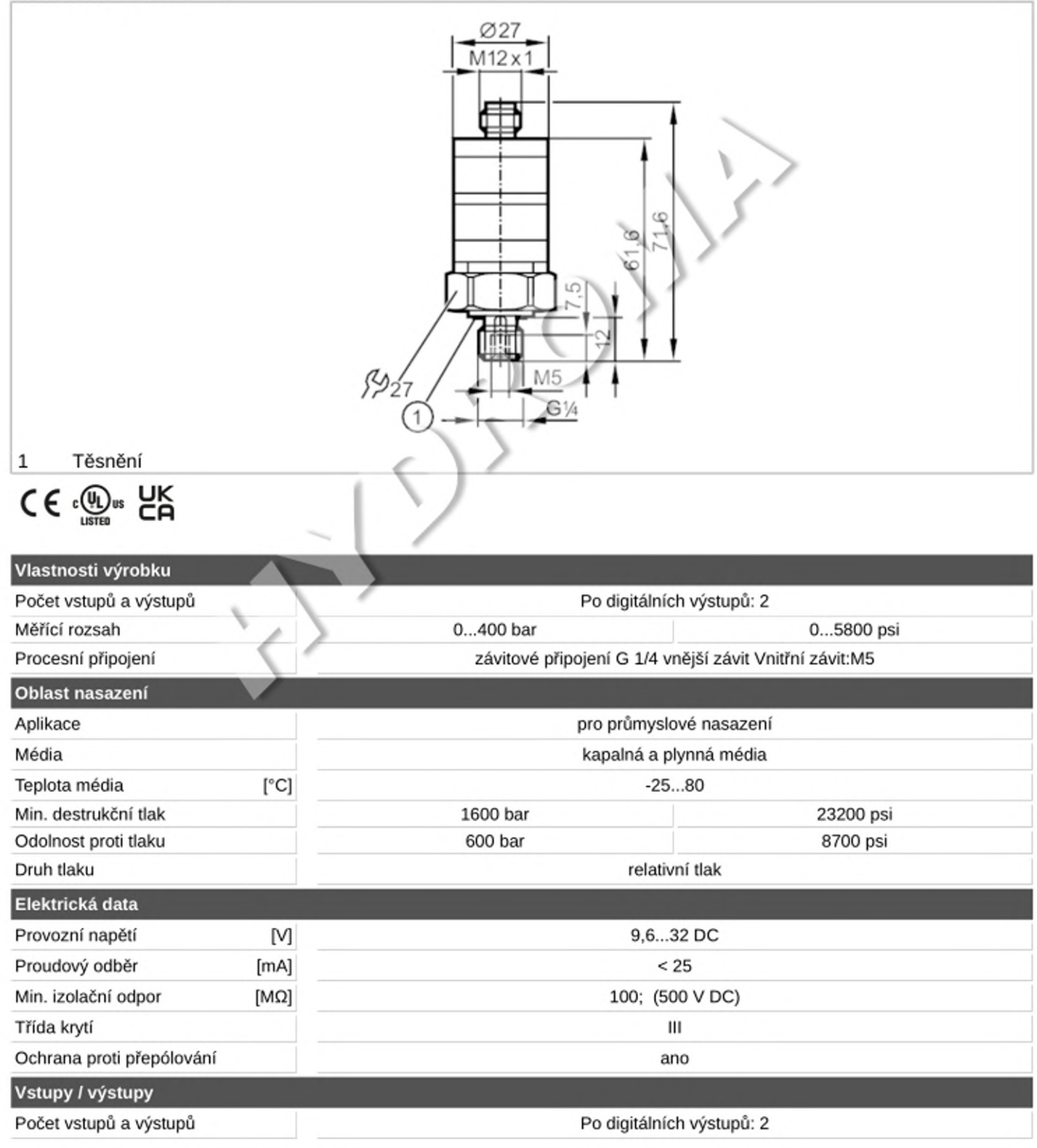

# **PK6520**

### Tlakový senzor s intuitivním nastavením spínacího

#### bodu

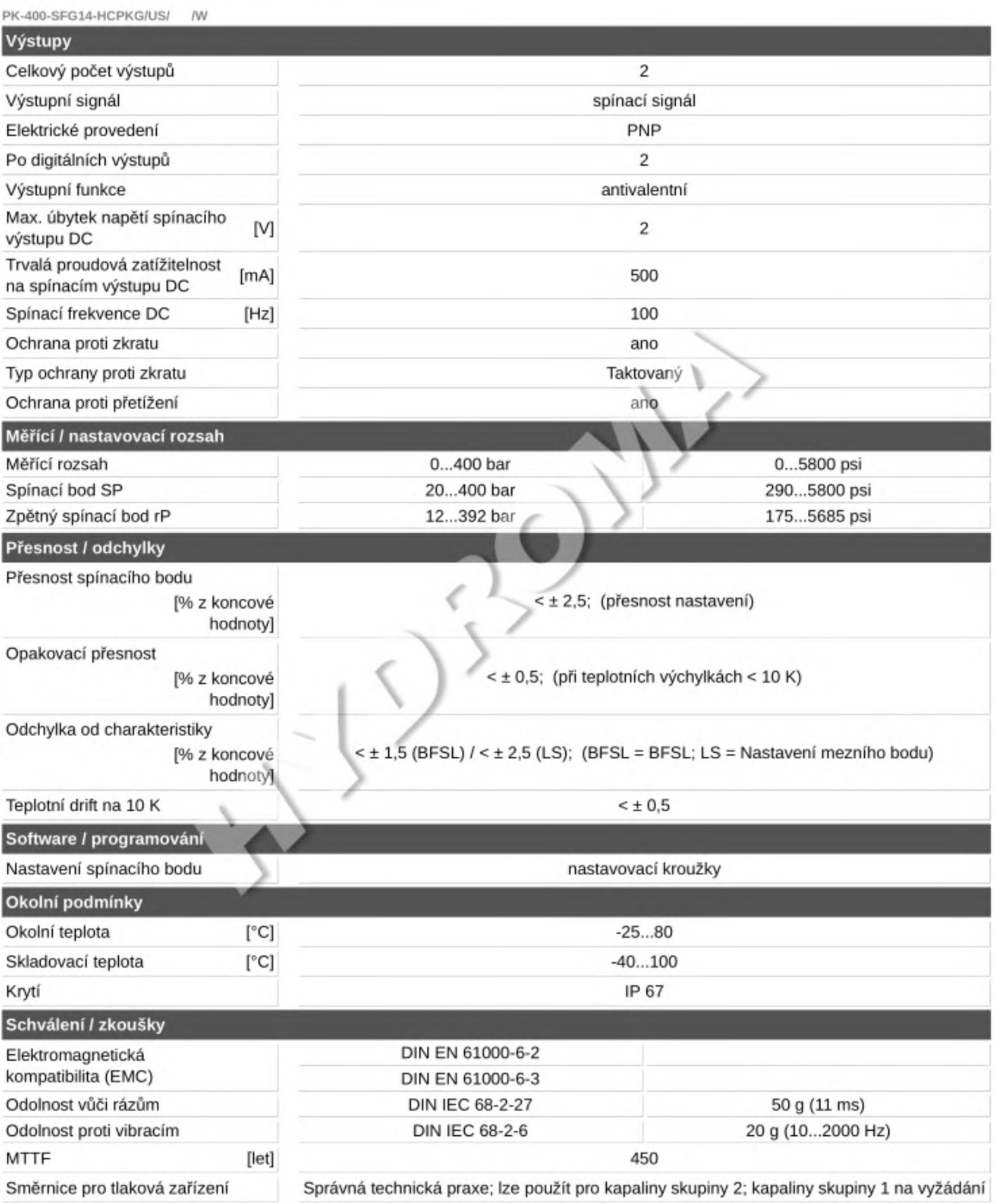

## **PK6520**

### Tlakový senzor s intuitivním nastavením spínacího

#### bodu

PK-400-SFG14-HCPKG/US/ İW

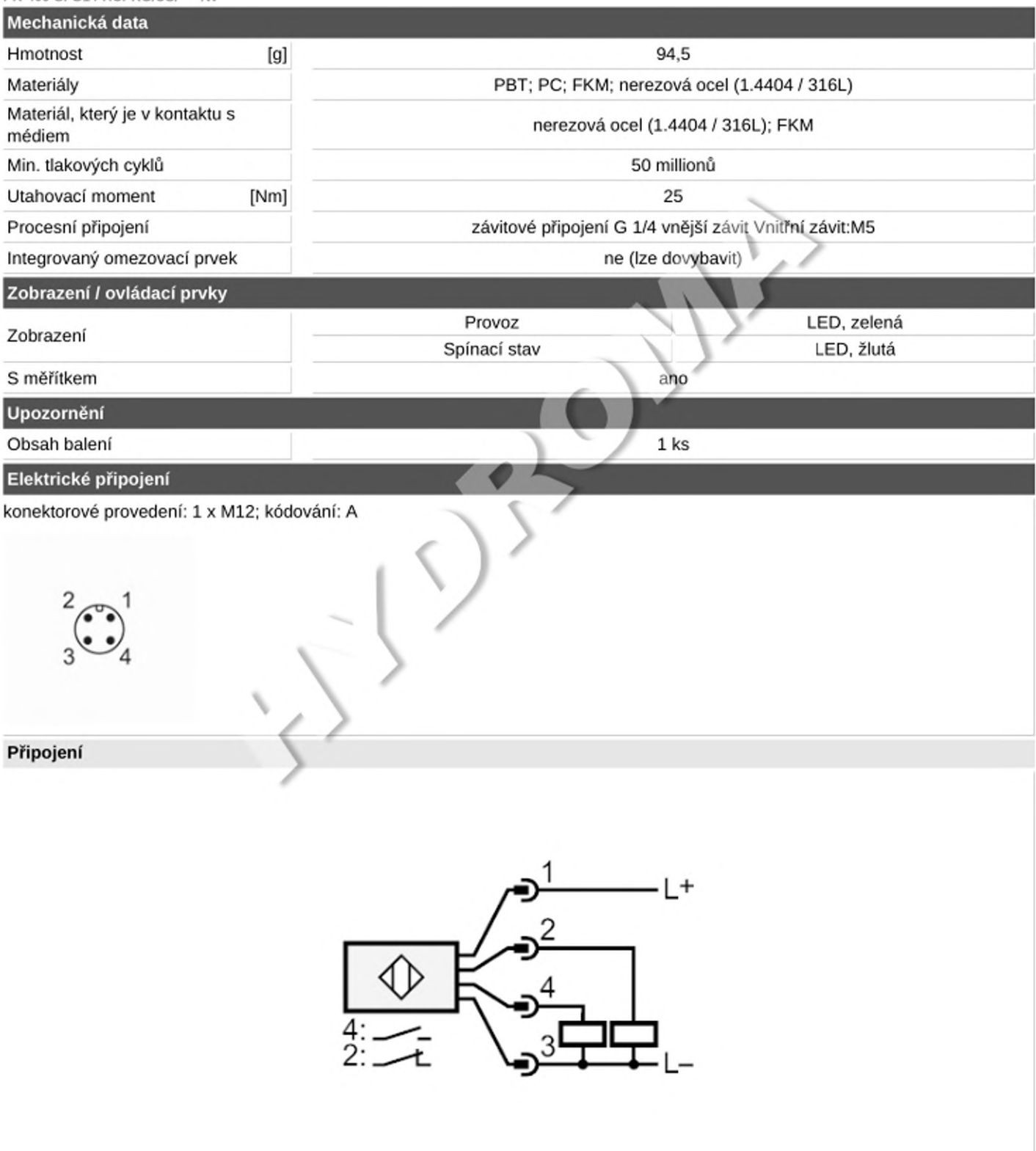